# **handling-short instruction for**

# **Flash-Prommer-II Flash-Prommer-II-MMC V1.4**

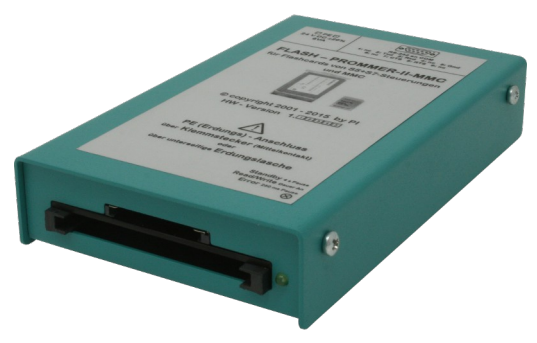

## **Interface-Overview:**

### **Connectors:**

#### **RS232:**

The 9pin female Connector has following pining:

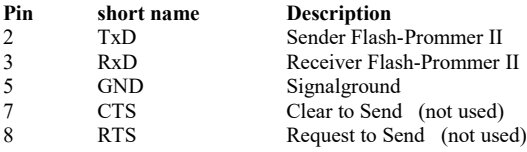

#### **Power Supply:**

The Flash – Prommer II needs a power supply of 24V DC with a tolerance of  $\pm 20\%$ . The used current is 200mA.

The pining of the power supply-connector is from left to right:

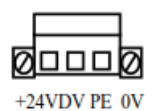

**PE must be always connected!**

#### **Light emitting diode:**

The Flash – Prommer II shows the user the operating state with one LED:

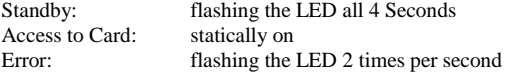

#### **Memory-modules:**

The most Flash - Cards for Siemens-PLC's could be used:

951-0K\*00 and 951-1K\*00 952-0K\*00 and 952-1K\*00 374-1F\*00 and 374-2F\*00 374-1K\*00 and 374-2K\*00

the **Flash-Prommer (MMC) II** could additionally use the new Siemens MMC-Cards:

953-8L\*00 and 953-8L\*10  $953 - 81 \cdot 11$ 

#### **Software-installation:**

Please download from the product-page of your device the WinPromm-software and install it on your PC.

#### **Menu-structure:**

File New Open Save Save As Printer configuration Exit View Toolbar Status line Module **Select** Read Write Blanktest Compare Block list Erase Configuration Interface Language Word/Block **SYSID** Display checksum Window Overlapped Side-by-side

> Top-on-top Group symbols

Help

**Contents** Usage of help Introduction Version-history About WinPrommer

Block

All None Exchange

#### **File-formats:**

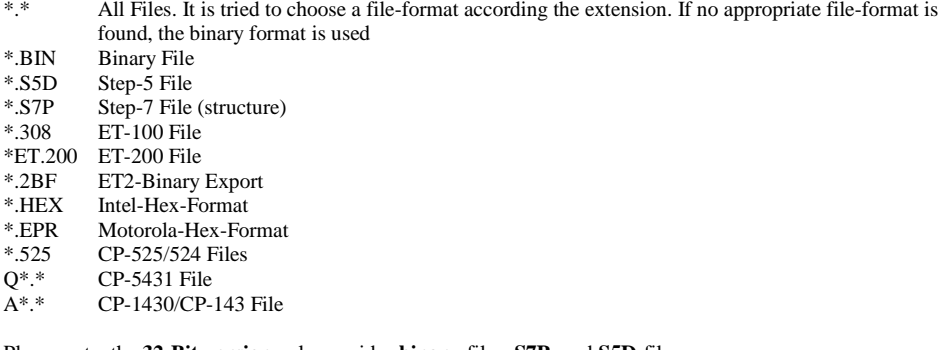

Please note, the **32-Bit-version** only provides **binary**-files, **S7P**- and **S5D**-files.

#### **Technical data:**

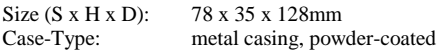

For more Information of the Flash-Prommer-II-MMC or to get the actual Manual or the actual operating software WinPrommer, you find the information under

Under the web-address https://www.process-informatik.de are product specific documentations or software-driver/-tools available to download. If you have questions or suggestions about the product, please don't hesitate to contact us.

> Process-Informatik Entwicklungsgesellschaft mbH Im Gewerbegebiet 1 DE-73116 Wäschenbeuren +49 (0) 7172-92666-0

> > info@process-informatik.de https://www.process-informatik.de

Copyright by PI 2003 - 2024

### **Menutree Website: QR-Code Website:**

- + Products / docu / downloads
	- + Hardware
		- + Memory modules / Prommer + FLASH-PROMMER-II-MMC

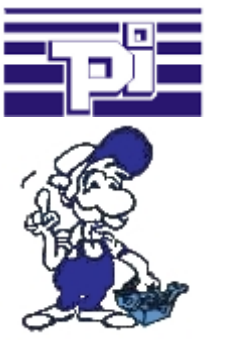

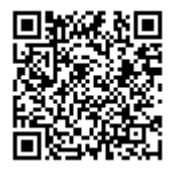

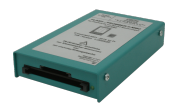

Please make sure to update your drivers before using our products.

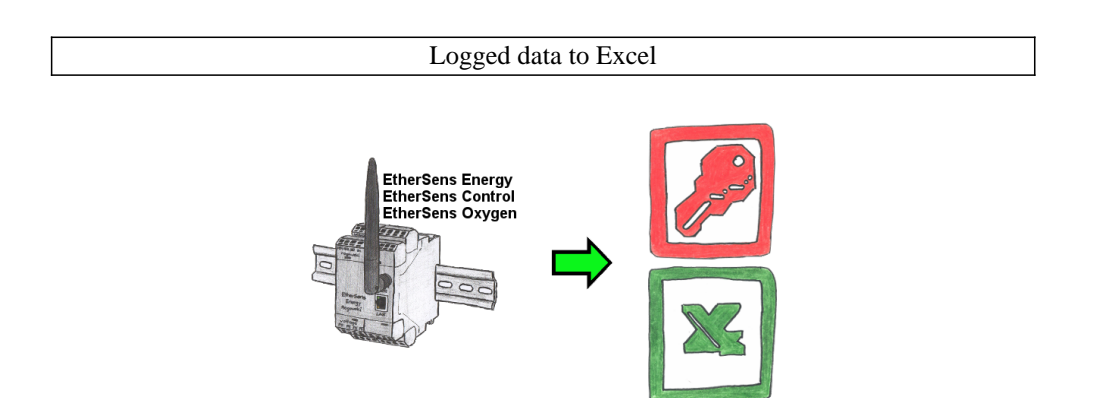

Capture the required values, whether if energy-data, states of inputs or outputs, process values such as oxygen-content in the environment,... and write this with a timestamp in a CSV-file. This file can then be read and processed with Excel.